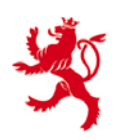

Circulaire du directeur des contributions ECHA - nº 3 (consolidée) du [1](#page-0-0)8 février 2016<sup>1</sup>

ECHA - n° 3 (consolidée)

**Objet** : **FATCA** - **Définition du format d'échange automatique d'informations entre le Gouvernement du Grand-Duché de Luxembourg et le Gouvernement des États-Unis d'Amérique**

#### **REMARQUES PRÉLIMINAIRES ET OBJET**

Cette circulaire définit le format que les institutions financières communicantes luxembourgeoises sont tenues à respecter lors de tout échange automatique d'informations, tel que définie par la circulaire ECHA - n° 2.

Pour toute information complémentaire veuillez-vous référer au site Internet de l'Administration des contributions directes (www.impotsdirects.public.lu) ou bien vous adresser au « Bureau de la retenue d'impôt sur les intérêts » de l'Administration des contributions directes (1, rue Auguste Lumière, L-2982 5, rue de Hollerich, L-2982 Luxembourg. Tél : 40.800-5555 - courriel : [aeoi@co.etat.lu\)](mailto:aeoi@co.etat.lu).

## **TABLE DES MATIÈRES**

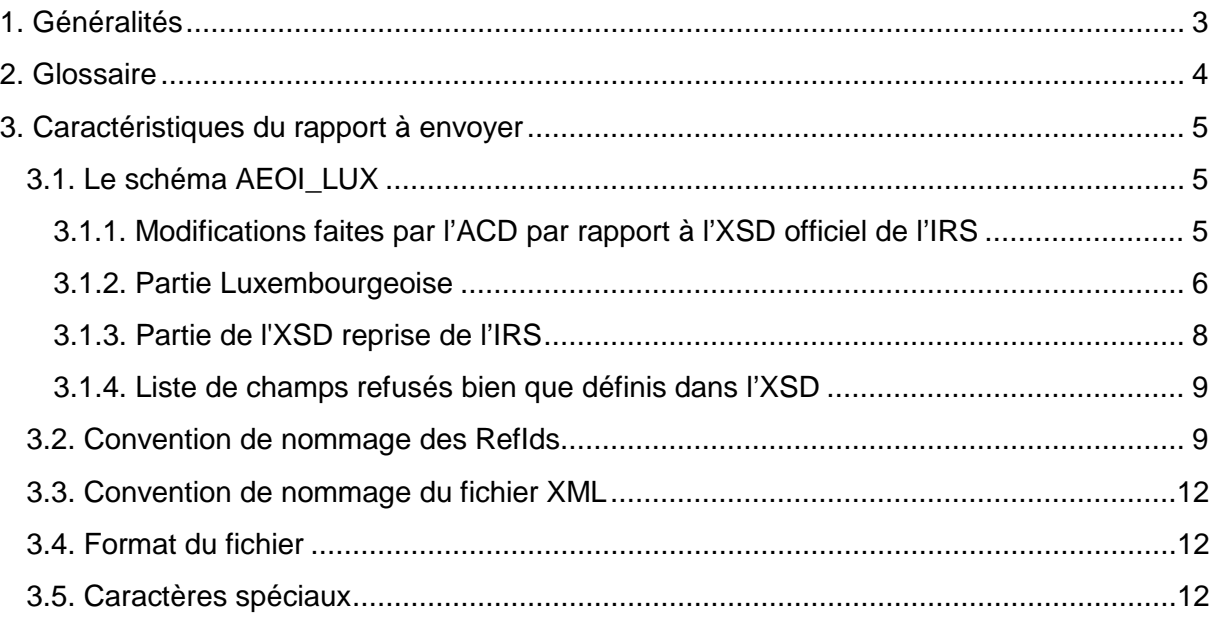

<span id="page-0-0"></span> $1$  La présente circulaire remplace la circulaire ECHA n° 3 du 31 juillet 2015  $\overline{\phantom{a}}$ 

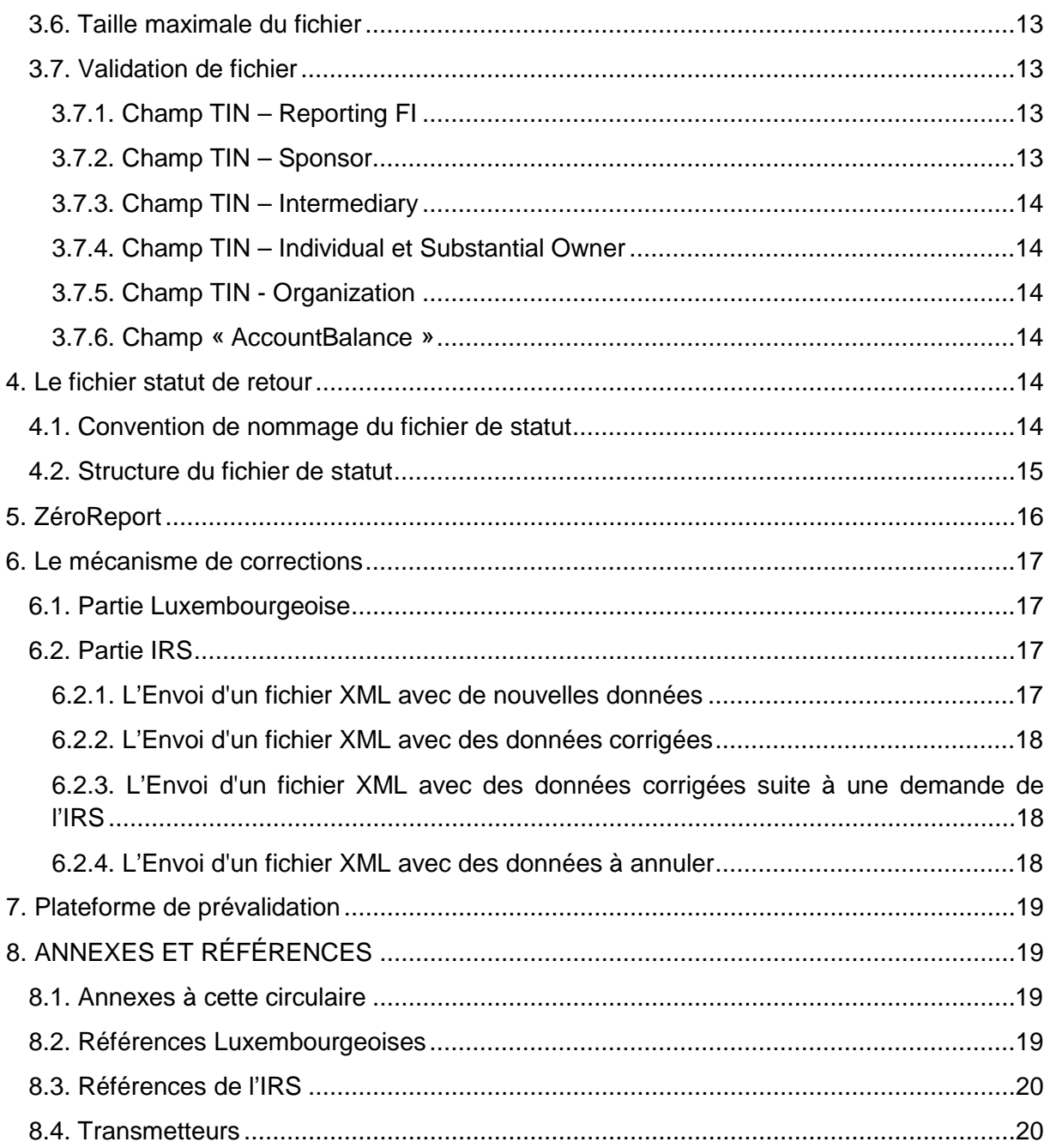

## <span id="page-2-0"></span>1. GÉNÉRALITÉS

Les échanges de données se font à l'aide de fichiers XML, qui doivent être validés par rapport à un schéma de type XSD.

Vu que l'Administration des contributions directes ne fait que relayer les données transmises vers l'autorité compétente des États-Unis d'Amérique, le format utilisé au niveau international se répercute sur les communications nationales. L'autorité compétente des États-Unis d'Amérique ayant déjà annoncé des changements de format pour l'année fiscale 20162015 (afin de s'aligner sur le futur format CRS), un changement du format national de transmission sera donc probablement à prévoir.

Afin de permettre à l'Administration des contributions directes de remplir ses obligations de l'accord précité, un ensemble d'informations supplémentaires a été ajouté au format national par rapport à celui défini par l'administration fiscale américaine IRS. Cet ensemble contient des données de contact et la possibilité de communiquer un rapport vide (zeroreport).

Le transfert des données se fait exclusivement via un canal sécurisé. Les sociétés (transmetteurs) offrant ce service sont :

- CETREL S.A. avec leur produit SOFiE,
- FUNDSQUARE, succursale de la BOURSE de Luxembourg avec leur produit E-FILE.

Ils offrent également un outil de saisie manuelle aux déposants qui ne veulent pas utiliser une propre solution de génération des fichiers XML.

Le fichier à envoyer est d'abord contrôlé par les transmetteurs suivant les critères définis au chapitre [3.4.](#page-11-1)

Ensuite, il est comprimé et encrypté, puis envoyé à l'Administration des contributions directes par l'application en place, donc eFile ou bien SOFiE.

Des fichiers de statut de l'Administration des contributions directes sont renvoyés au déposant par le même canal sécurisé.

Remarques :

- Il n'y pas de procédure spéciale pour s'enregistrer auprès de l'Administration des contributions directes. Les institutions financières communicantes luxembourgeoises peuvent directement contacter un des transmetteurs de leur choix.
- Au cas où une institution financière déclarante luxembourgeoise fait appel à un prestataire de service tiers (déposant), ce dernier a besoin d'un matricule luxembourgeois. S'il n'en a pas, il peut s'adresser au « Bureau de la retenue d'impôt sur les intérêts » de l'ACD pour en recevoir un.

## <span id="page-3-0"></span>2. GLOSSAIRE

Définitions techniques utilisées par l'Administration des contributions directes dans ce document :

ACD: Administration des contributions directes.

#### ACD-SRI:

Service d'imposition - Bureau de la retenue d'impôt sur les intérêts.

Declarer ou Déclarant :

Entité qui s'occupe du point de vue métier du reporting pour l'institution financière déclarante luxembourgeoise

Depositor ou Déposant :

Entité qui s'occupe du transfert de fichier à l'ACD.

Il s'agit d'une personne morale ou physique qui doit avoir un matricule luxembourgeois.

GIIN: Global Intermediary Identification Number.

Numéro d'identification d'une institution financière déclarante luxembourgeoise attribué par l'IRS.

IRS: Internal Revenue Service. Administration fiscale américaine.

#### Point de contact du déclarant:

L'ACD a besoin des points de contacts business en cas de question au déclarant. Ce n'est probablement souvent pas le Responsible Officer (RO) enregistré auprès de l'IRS, mais plutôt une personne d'un Back-Office qui peut être une autre entité que celle du déclarant. (P.ex. dans le cas de fond, police d'assurance…)

#### Point de contact du déposant:

L'ACD a besoin des points de contacts techniques en cas de question au déposant.

#### Transmetteur:

Société qui offre un canal de transmission sécurisé (BOURSE, CETREL).

## <span id="page-4-0"></span>3. CARACTÉRISTIQUES DU RAPPORT À ENVOYER

Les fichiers XML envoyés à l'ACD doivent être valides par rapport au schéma XSD AEOI\_LUX.

## <span id="page-4-1"></span>3.1. LE SCHÉMA AEOI\_LUX

Ce schéma ajoute une enveloppe autour de la partie définie par les autorités américaines (IRS) et ajoute certaines contraintes supplémentaires.

La partie nationale est destinée à communiquer des données contacts, et à offrir la possibilité de communiquer un ZeroReport. L'ACD utilise une version modifiée de l'XSD officiel de l'IRS.

#### <span id="page-4-2"></span>3.1.1. MODIFICATIONS FAITES PAR L'ACD PAR RAPPORT À L'XSD OFFICIEL DE L'IRS

La définition de l'XSD selon l'IRS se retrouve dans le bloc fatca: FATCA\_LUX (niveau 3.5.2) dans le schéma du chapitre [3.1.2\)](#page-5-0) du rapport défini par l'ACD.

La structure américaine a été reprise complètement à l'exception des changements suivants:

#### **Unicité de <ReportingFI> et <ReportingGroup> par fichier**

L'XSD de l'IRS a été modifié de la façon suivante:

Pour les balises (TAG) <ReportingFI> et <ReportingGroup> la restriction de [1..n] a été modifiée en [1..1].

Ceci permet de contrôler qu'un fichier contient uniquement un rapport pour un GIIN.

#### **Restriction de <DocTypeIndic>**

L'XSD de l'IRS a été modifié de la façon suivante :

Les valeurs test FATCA11-FATCA14 de la balise <DocTypeIndic> ne sont pas acceptées. Le mode « test » est détecté par la structure du nom du fichier (Voir chapitre 3.3).

#### <span id="page-5-0"></span>3.1.2. PARTIE LUXEMBOURGEOISE

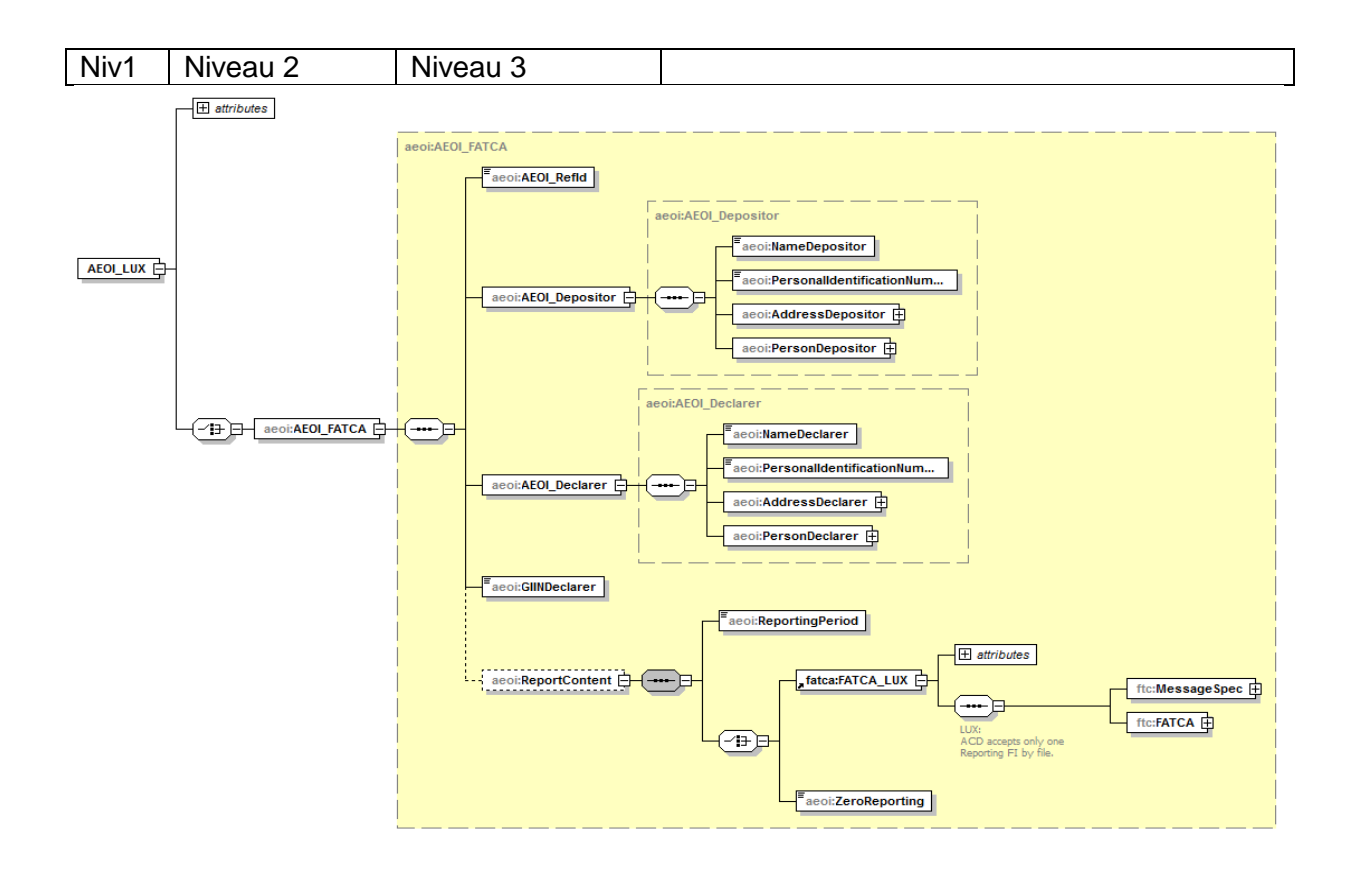

Explications :

Au niveau 1 se trouve la balise obligatoire <AEOI\_LUX>, balise root du fichier.

Au niveau 2 se trouve une balise obligatoire de type choix. Seule valeur possible actuellement : <AEOI\_FATCA>. Des choix possibles dans le futur pourraient être AEOI\_CRS ou AEOI\_DAC2.

Au niveau 3 se trouvent 5 balises, dont 4 de type obligatoire.

La première balise obligatoire (niveau 3.1) s'appelle <AEOI RefId>. Comme pour les DocRefIDs, elle doit être unique dans le temps et l'espace (voir chapitre [3.2](#page-8-1) [Convention de](#page-8-1)  [nommage des](#page-8-1) RefId).

La deuxième balise obligatoire (niveau 3.2) s'appelle <AEOI Depositor>. Elle sert à communiquer les données de contact du déposant à l'ACD.

La troisième balise obligatoire (niveau 3.3) s'appelle <AEOI Declarer>. Elle sert à communiquer les données de contact du déclarant à l'ACD.

La quatrième balise obligatoire (niveau 3.4) s'appelle <GIINDeclarer>. Elle contient le GIIN de l'institution financière déclarante luxembourgeoise ou celui du sponsor pour les « sponsored entities » qui n'ont pas encore leur propre GIIN.

La cinquième balise facultative (niveau 3.5) s'appelle <ReportContent>. Elle est optionnelle dans le cas où le déposant veut uniquement informer l'ACD de nouvelles données de contact pour une institution financière déclarante luxembourgeoise. Si cette balise est utilisée, elle est suivie de deux éléments :

La balise obligatoire (niveau 3.5.1) <ReportingPeriod>. Le format est « AAAA-12-31 », AAAA étant l'année fiscale du rapport. Le mois et le jour ont été fixés obligatoirement au 31 décembre.

Le deuxième élément obligatoire (niveau 3.5.2) est de type choix :

- <FATCA LUX> auquel est liée la structure définie par l'IRS à l'exception des modifications indiquées au chapitre « [3.1.1](#page-4-2) [Modifications faites par l'ACD par rapport](#page-4-2)  [à l'XSD officiel de l'IRS](#page-4-2) »
- <ZeroReporting> avec seule valeur possible : « True »

Le détail des champs est expliqué dans l'annexe 1 de cette circulaire.

## <span id="page-7-0"></span>3.1.3. PARTIE DE L'XSD REPRISE DE L'IRS

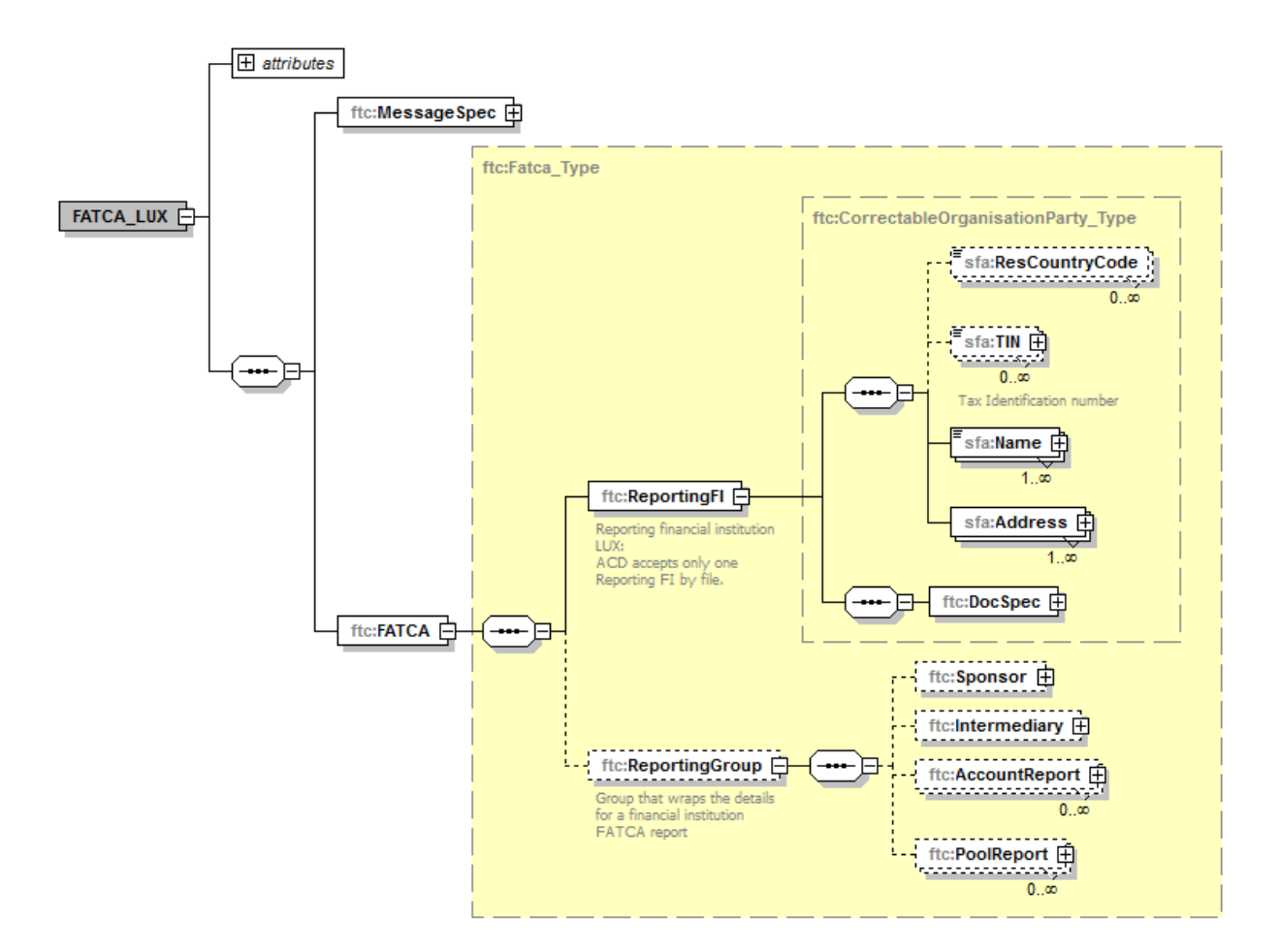

Le détail des champs est expliqué dans l'annexe 1 de cette circulaire.

Remarque AccountBalance : Le champ AccountBalance (FATCA LUX / FATCA / ReportingGroup / AccountReport) peut contenir des montants négatifs. Néanmoins, en vue d'un rapprochement au schéma CRS (Common Reporting Standard), l'ACD tolère que ces montants négatifs soient ramenés à la valeur 0 (zéro).

#### <span id="page-8-0"></span>3.1.4. LISTE DE CHAMPS REFUSÉS BIEN QUE DÉFINIS DANS L'XSD

Ayant eu comme objectif de réduire au strict minimum le nombre de modifications par rapport au schéma fourni par l'IRS, l'ACD a décidé de ne pas toucher aux définitions des champs non demandés par l'IRS (marqués comme NULL dans le user guide XML tel que référencié au chapitre 8.3 de cette circulaire).

Cependant l'ACD va refuser tous ces champs lors de la réception des rapports.

Le bloc <PoolReport> doit être absent, car non requis dans le cas du modèle IGA 1. Dans le cas contraire, le fichier est refusé.

Les balises suivantes doivent être vides ou absentes, sinon le fichier est refusé !

- <Contact> dans le bloc <MessageHeader>
- <Nationality> dans le bloc <PersonParty>
- <PrecedingTitle> dans le bloc <NamePersonParty>
- <Title> dans le bloc <NamePersonParty>
- <NamePrefix> dans le bloc <NamePersonParty>
- <GenerationIdentifier> dans le bloc <NamePersonParty>
- <Suffix> dans le bloc <NamePersonParty>
- <GeneralSuffix> dans le bloc <NamePersonParty>
- <Nationality> dans le bloc Nationality
- <City> dans le bloc Birthinfo
- <CitySubentity> dans le bloc Birthinfo
- <CountryInfo> dans le bloc Birthinfo
- <CountryCode> dans le bloc Birthinfo
- <FormerCountryCode> dans le bloc Birthinfo

L'attribut <nameType> sous le Tag XML <Name> doit être absent afin d'éviter des problèmes de validation.

#### <span id="page-8-1"></span>3.2. CONVENTION DE NOMMAGE DES REFIDS

Les différentes références RefIDs (AEOI\_RefId, DocRefId ET MessageRefId) doivent avoir la syntaxe suivante :

#### **GIIN.Année\_Bloc\_idFI**

Explication:

**GIIN :** GIIN de l'institution financière déclarante ou celui du sponsor pour les « sponsored entities » qui n'ont pas encore leur propre GIIN.

**Année** : Année de reporting format YYYY (Année fiscale)

**Bloc** : à valoriser selon la partie correspondante du message. Valeurs possibles:

- **HL** : Header Luxembourgeois (1)
- **HF** : Header FATCA (2)
- **RF** : Reporting FI (3)
- SP : Sponsor (4)
- **IN** : Intermediary (5)
- **AR**: AccountReport (6)
- **PR**: PoolReport (7) actuellement non utilisé
- **IdFI** : Une identification que le déclarant peut choisir librement.

Les chiffres 1 à 7 font référence au schéma qui suit.

La valeur globale de la donnée doit rester unique dans le temps.

La longueur maximale est de 200 caractères.

Remarque :

Le 20 mai 2015, l'IRS a publié une recommandation concernant le formatage de la DocRefId

http://www.irs.gov/Businesses/Corporations/FATCA-XML-Schemas-Best-Practices-for-Form-8966-DocRefID

Ceci a obligé l'ACD à adapter la convention de nommage des RefIds :

Le caractère souligné « » après le GIIN est remplacé par le caractère point « . ».

A partir de la semaine du 20 juillet 2015, l'ACD accepte les deux caractères dans les fichiers.

A partir du 1 septembre 2015, l'ACD accepte uniquement le « . » excepté pour les balises <CorrMessageRefId> et <CorrDocRefId> afin de permettre la correction de messages déjà transmis.

L'ACD recommande aux institutions financières communicantes luxembourgeoises d'utiliser au plus vite possible la nouvelle nomenclature afin de ne pas risquer des problèmes lors de la correction de messages.

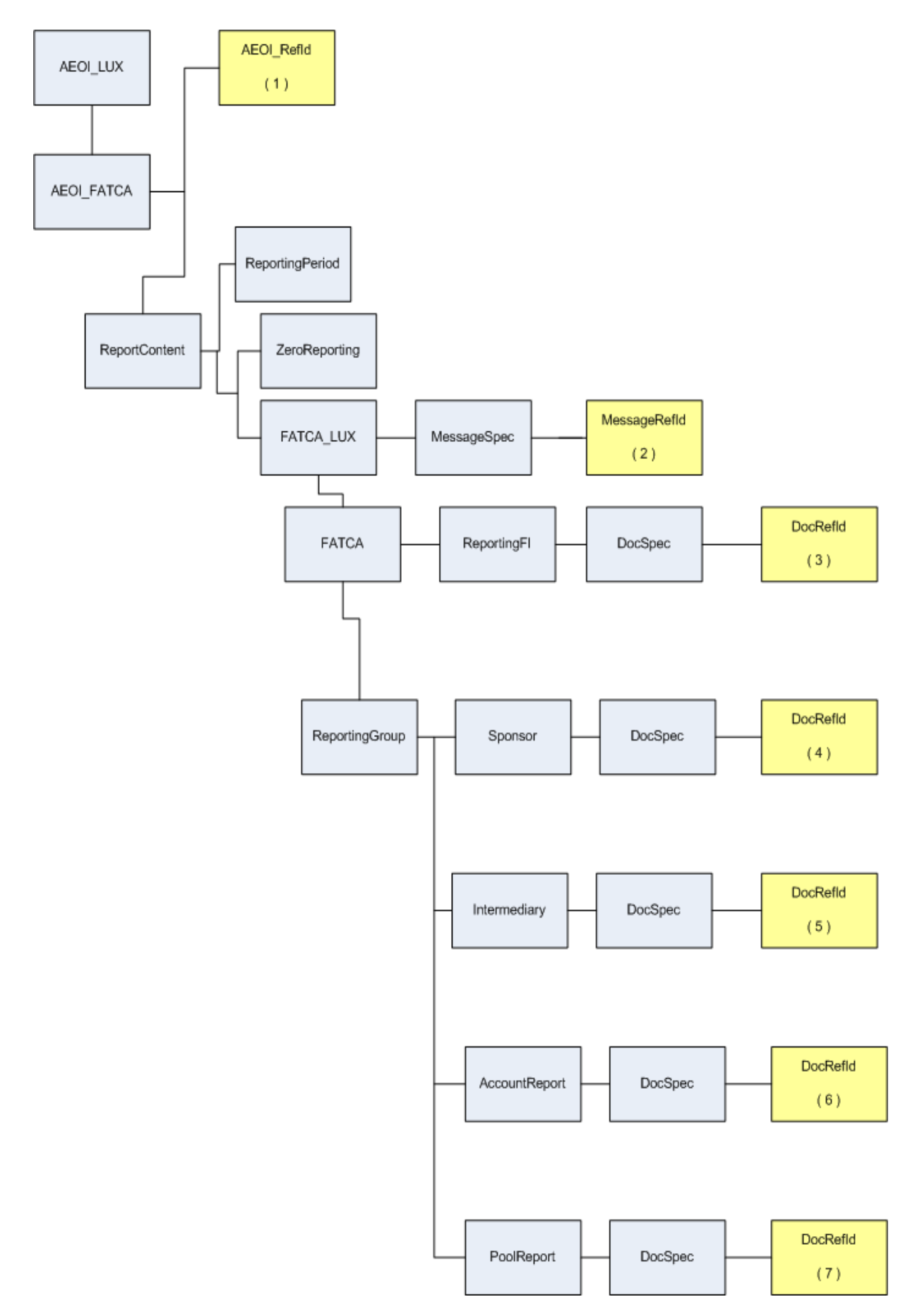

Schéma reprenant les différents blocs.

## <span id="page-11-0"></span>3.3. CONVENTION DE NOMMAGE DU FICHIER XML

#### Le format du nom du fichier doit être le suivant :

FATCA\_\${**DateHeure**}\_\${**Canal**}\_\${**MatriculeDéposant**}\_\${**GIIN**}\_\${**ProdTest**}.xml

\${**DateHeure**}: date et heure de création du fichier, format : AAAAMMJJhhmmss où «AAAAMMJJhhmmss » représente la date et l'heure de création du fichier (« AAAA » correspond à l'année, « MM » au mois, « JJ » au jour, « hh » à l'heure, « mm » aux minutes et « ss » aux secondes) en question (à gérer par le déposant)

\${**Canal**}: Information indiquant par quel canal le fichier a été transmis. Valeurs permises: B=Bourse C=Cetrel

\${**MatriculeDéposant**} : Matricule luxembourgeois du déposant

- \${**GIIN**} : Global Intermediary Identification Number de l'institution financière déclarante luxembourgeoise
- \${**ProdTest**} : P = fichier de production  $T =$  fichier de test
- Exemples: FATCA\_20150520080022\_B\_1970010112345\_006M8M.00000.LE.442\_P.xml FATCA\_20150520080023\_C\_19700202123\_ZZLRV4.99999.SL.442\_T.xml

## <span id="page-11-1"></span>3.4. FORMAT DU FICHIER

Le fichier doit être encodé en UTF-8 sans Byte Order Mark (without BOM), sinon le fichier est refusé.

La structure du fichier XML doit être conforme aux recommandations XML et XML Schémas 1.0 du World Wide Web Consortium (W3C), sinon le fichier est refusé.

Le fichier est valide par rapport au schéma XSD documenté dans cette circulaire et disponible sur le site Internet de l'ACD.

### <span id="page-11-2"></span>3.5. CARACTÈRES SPÉCIAUX

Le 8 juin 2015, l'IRS a publié une liste de caractères qui ne sont pas autorisés dans les fichiers XML et en conséquence seront refusés:

http://www.irs.gov/Businesses/Corporations/FATCA-XML-Schema-Best-Practices-for-Form-8966

L'Administration des contributions directes n'acceptera donc non plus ces caractères ni leurs références d'entité XML.

Liste des caractères concernés :

- ' Apostrophe
- -- Double Dash
- $#$  Hash
- " Guillemet (Quotation Mark)
- & Esperluette (Ampersand)
- < Signe inférieur à (Less Than)
- > Signe supérieur à (Greater Than)

Remarque « whitespace » : Les différents caractères « whitespace » ne sont pas acceptés (Exemple : \xe2\x81\x9f). Seulement le caractère « espace » (\x20) est accepté.

### <span id="page-12-0"></span>3.6. TAILLE MAXIMALE DU FICHIER

La taille du fichier ne pourra pas excéder 30 méga-octets avant compression.

Il est possible de répartir les -données dans plusieurs -fichiers.

## <span id="page-12-1"></span>3.7. VALIDATION DE FICHIER

A partir du 25 janvier 2016, de nouveaux contrôles sont faits lors de la validation des fichiers.

<span id="page-12-2"></span>3.7.1. CHAMP TIN – **REPORTINGFI**

(TIN = Tax Identification Number)

Ce champ doit avoir le format d'un GIIN.

La composition du GIIN est documentée sous : [https://www.irs.gov/Businesses/Corporations/FATCA-Online-Registration-System-and-](https://www.irs.gov/Businesses/Corporations/FATCA-Online-Registration-System-and-FFI-List:-GIIN-Composition-Information)[FFI-List:-GIIN-Composition-Information](https://www.irs.gov/Businesses/Corporations/FATCA-Online-Registration-System-and-FFI-List:-GIIN-Composition-Information)

Pour les GIIN qui ont un « category code » différent de « SP », le code « Country Identifier » doit avoir la valeur 442 (Luxembourg).

La valeur de l'attribut « IssuedBy » peut uniquement être « US », ce qui correspond à la valeur par défaut.

### <span id="page-12-3"></span>3.7.2. CHAMP TIN – **SPONSOR**

Ce champ doit avoir le format d'un GIIN.

Le « category code » du GIIN doit être « SP ».

La valeur de l'attribut « IssuedBy » peut uniquement être « US », ce qui correspond à la valeur par défaut.

## <span id="page-13-0"></span>3.7.3. CHAMP TIN – **INTERMEDIARY**

Ce champ doit avoir le format d'un GIIN ou d'un TIN/EIN : 9 chiffres.

La valeur de l'attribut « IssuedBy » peut uniquement être « US », ce qui correspond à la valeur par défaut.

Si le TIN n'est pas connu, il est possible jusqu'à l'année fiscale 2016 incluse de charger le champ TIN avec 9 zéros.

## <span id="page-13-1"></span>3.7.4. CHAMP TIN – **INDIVIDUAL** ET **SUBSTANTIAL OWNER**

Ce champ doit avoir le format d'un TIN/EIN : 9 chiffres.

La valeur de l'attribut « IssuedBy » peut uniquement être « US », ce qui correspond à la valeur par défaut.

Si le TIN n'est pas connu, il est possible jusqu'à l'année fiscale 2016 incluse de charger le champ TIN avec 9 zéros. La date de naissance de la personne concernée est alors obligatoire.

### <span id="page-13-2"></span>3.7.5. CHAMP TIN - **ORGANIZATION**

Ce champ doit avoir le format d'un TIN: 9 chiffres.

La valeur de l'attribut « IssuedBy » peut uniquement être « US », ce qui correspond à la valeur par défaut.

Si le TIN n'est pas connu, il est possible jusqu'à l'année fiscale 2016 incluse de charger le champ TIN avec 9 zéros.

### <span id="page-13-3"></span>3.7.6. CHAMP **ACCOUNTBALANCE**

L'IRS précise dans le guide P5189 page 37 que le montant de l'AcountBalance doit être supérieur à 0 USD ( $> 0$ ).

https://www.irs.gov/pub/fatca/fatcareportsicmmnotificationxmlschemauserguide.pdf

## <span id="page-13-4"></span>4. LE FICHIER STATUT DE RETOUR

L'ACD renvoie des fichiers de statut de retour contenant des informations si le fichier a été accepté ou rejeté, sauf exceptions, dans les heures qui suivent.

Le déposant est tenu à contrôler ce statut en huit jours.

### <span id="page-13-5"></span>4.1. CONVENTION DE NOMMAGE DU FICHIER DE STATUT

Pour le fichier de statut de retour, un indicateur de statut est ajouté au nom du fichier original. Le format devient :

FATCA\_\${DateHeure}\_\${Canal}\_\${MatriculeDéposant}\_\${GIIN}\_\${ProdTest}\_\${**Statut**}.xml

\${**Statut**} : L'ACD produit des fichiers de retour de statuts.

Statuts techniques :

• ACK Le fichier a été reçu (techniquement).

• NAK Le fichier a été refusé (techniquement) p.ex. Problème de décryptage dû à des certificats échus.

Statuts métiers :

- VAL Le fichier a été validé par l'ACD
- WAR Le fichier a été validé par l'ACD, cependant il y avait des petits problèmes qui ont généré des warnings. Le déposant est prié de tenir compte de ces warnings pour les transmissions ultérieures, mais ne doit pas procéder à une retransmission du fichier concerné.
- ERR Erreurs détectées par l'ACD, rejet du fichier. Le déposant doit redresser ces erreurs, puis obligatoirement procéder à une retransmission. Etant donné que le fichier d'origine a été refusé, le déposant n'est pas obligé de réattribuer de nouveaux Ref\_Id.

Remarque :

Les données acceptées sont envoyées à une date ultérieure à l'IRS. Si de données sont refusées à ce moment, l'ACD en informera le déclarant.

## <span id="page-14-0"></span>4.2. STRUCTURE DU FICHIER DE STATUT

Le fichier de retour à la structure suivante :

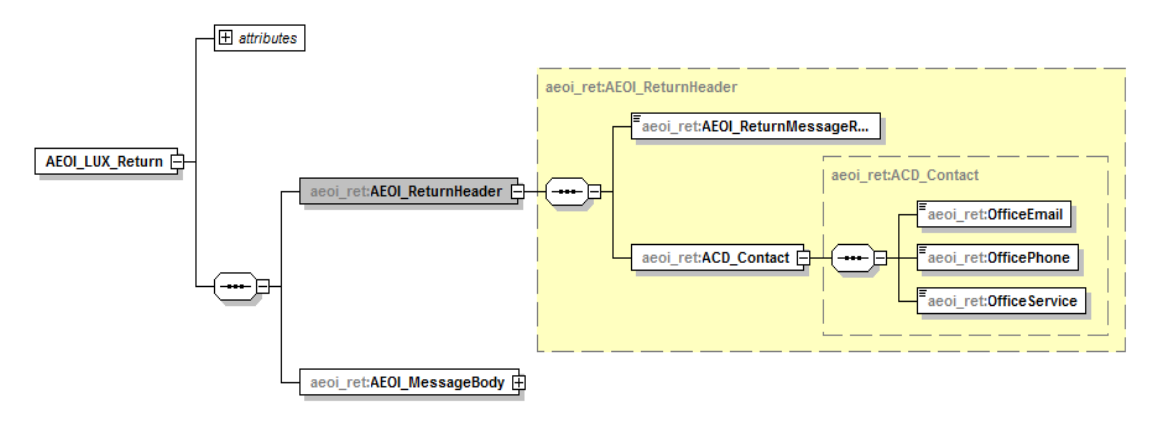

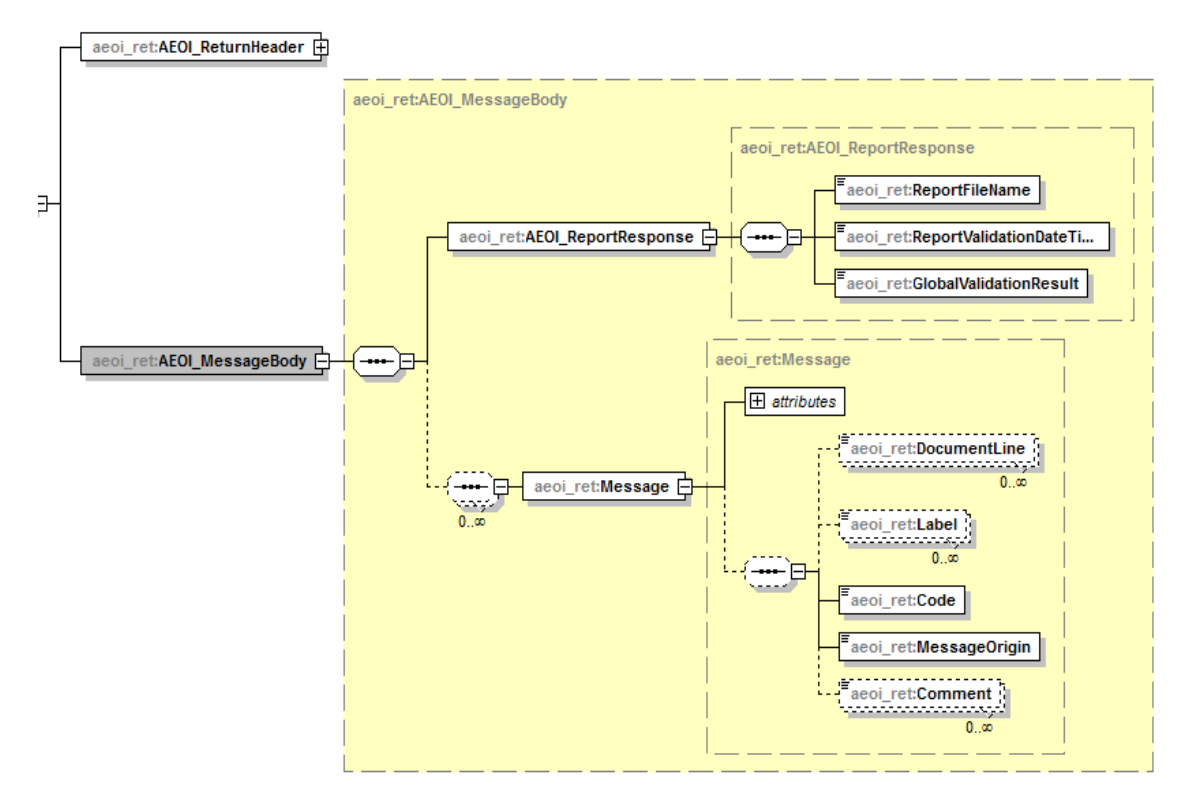

Le détail des champs est expliqué dans l'annexe 3 de cette circulaire.

## <span id="page-15-0"></span>5. ZÉROREPORT

L'ACD exige un rapport par année de chaque institution financière déclarante luxembourgeoise enregistrée à l'IRS.

Les institutions financières communicantes luxembourgeoises qui n'ont rien à déclarer pour une année, doivent informer l'ACD en validant la balise <ZeroReporting> dans la partie luxembourgeoise du fichier XML.

Remarques :

- Un rapport nouveau (FATCA1) est permis après envoi d'un ZeroReport.
- Les institutions financières communicantes luxembourgeoises qui ont envoyé des données initiales et qui annulent ensuite toutes ces données, doivent envoyer par la suite un ZeroReport pour confirmer qu'ils n'ont rien à échanger pour cette année fiscale **ou** envoyer de nouvelles données initiales.

#### *Exception :*

Une « Sponsoring Entity » n'est pas obligée de faire un « ZéroReporting / Nil Reporting » si elle, après avoir appliqué les procédures de diligence raisonnable pour le compte d'une ou de plusieurs « Sponsored Investment Entities » ou « Sponsored FFIs », n'a pas de compte(s) américain(s) à déclarer.

Cette exception est valable tant que la « Sponsored Investment Entity » ou « Sponsored FFI » n'a pas son propre GIIN.

## <span id="page-16-0"></span>6. LE MÉCANISME DE CORRECTIONS

## <span id="page-16-1"></span>6.1. PARTIE LUXEMBOURGEOISE

L'ACD ne prévoit pas explicitement de mécanisme de corrections des données contacts du déposant et du déclarant.

Les données sont mises à jour à chaque envoi. Des changements peuvent être communiqués à tout moment en envoyant un fichier sans balise <ReportContent> (voir schéma sous [3.1.2.](#page-5-0) « [Partie Luxembourgeoise](#page-5-0) »).

## <span id="page-16-2"></span>6.2. PARTIE IRS

La partie IRS commence à la balise <FATCA\_LUX> (voir schéma sous [3.1.2.](#page-5-0)).

L'IRS impose les restrictions suivantes :

- Dans un fichier, seulement un type de déclaration < DocTypeIndic> peut être utilisé.
- Dans un <ReportingGroup> il faut au moins un <AccountReport> ou un <PoolReport>. Comme le <PoolReport> ne s'applique pas actuellement au Luxembourg, chaque fichier doit contenir au moins un <AccountReport>.

Les quatre < DocTypeIndic> suivants sont définis :

- FATCA1: L'envoi initial. Le fichier contient uniquement de nouvelles informations.
- FATCA2: Les corrections demandées: Le fichier contient uniquement des corrections suite à une demande de l'autorité américaine.
- FATCA3: Les annulations. Le fichier contient uniquement des annulations concernant des informations échangées auparavant.
- FATCA4: Les modifications. Le fichier contient uniquement des corrections concernant des informations échangées auparavant, modifiées sur initiative du déclarant.

L'annexe 2 de cette circulaire décrit le mécanisme prévu par l'ACD à l'aide de quelques exemples.

<span id="page-16-3"></span>6.2.1. L'ENVOI D'UN FICHIER XML AVEC DE NOUVELLES DONNÉES Il s'agit d'un premier message (M1).

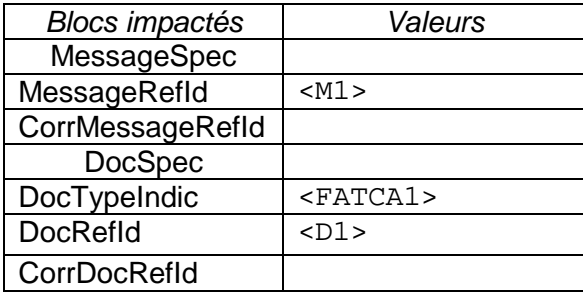

<span id="page-17-0"></span>6.2.2. L'ENVOI D'UN FICHIER XML AVEC DES DONNÉES CORRIGÉES Il s'agit d'un message (M2).

Par exemple : Le numéro de compte n'était pas correct dans la déclaration initiale (M1) et l'institution communicante luxembourgeoise a détectée l'erreur elle-même (pas à la suite d'une requête de l'autorité américaine).

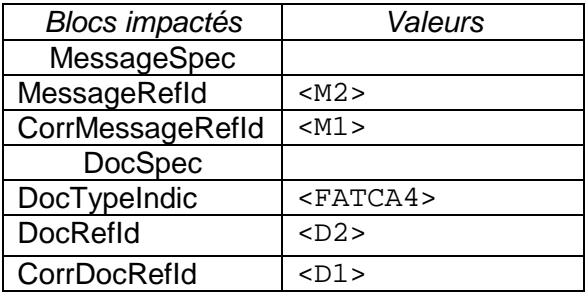

<span id="page-17-1"></span>6.2.3. L'ENVOI D'UN FICHIER XML AVEC DES DONNÉES CORRIGÉES SUITE À UNE DEMANDE DE L'IRS

Il s'agit d'un message (M3).

Par exemple : L'autorité américaine demande une correction d'adresse du account holder.

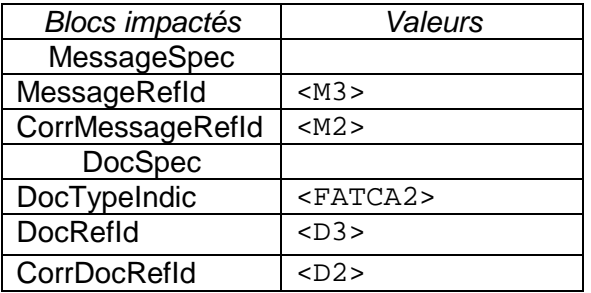

<span id="page-17-2"></span>6.2.4. L'ENVOI D'UN FICHIER XML AVEC DES DONNÉES À ANNULER Par exemple : Le compte déclaré dans (M3) n'était en fait pas déclarable (M4).

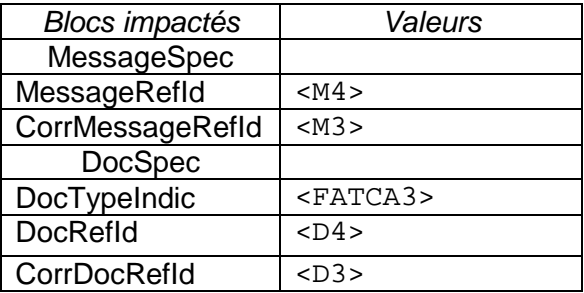

## <span id="page-18-0"></span>7. PLATEFORME DE PRÉVALIDATION

L'ACD met à la disposition des déposants une plateforme de prévalidation des fichiers XML. Cette plateforme permet de réaliser des tests de base sur le fichier. Outre la validité du fichier XML vis-à-vis du schéma, certains contrôles syntaxiques et sémantiques y sont réalisés. Les informations FATCA ne sont cependant pas stockées.

La plateforme permet ainsi de contrôler la structure d'une DocRefId. L'unicité de la DocRefId ne peut cependant pas être contrôlée, comme on ne la stocke pas.

Aucune donnée nominative réelle ne doit être envoyée sur cette plateforme de prévalidation !

L'ACD fait la différence entre des fichiers de test et des fichiers de production sur base du dernier bloc du nom du fichier. (Voir chapitre [3.3](#page-11-0) [«Convention de nommage du fichier](#page-11-0)  [XML](#page-11-0) »)

# <span id="page-18-1"></span>8. ANNEXES ET RÉFÉRENCES

## <span id="page-18-2"></span>8.1. ANNEXES À CETTE CIRCULAIRE

En vue de l'approbation de l'accord FATCA, certaines circulaires, annexes et schéma ont été élaborés et publiés sous le point 10. du [recueil de circulaires du site internet de l'ACD.](http://www.impotsdirects.public.lu/legislation/circulaires/index.html)

### <span id="page-18-3"></span>8.2. RÉFÉRENCES LUXEMBOURGEOISES

- Accord entre le Gouvernement du Grand-Duché de Luxembourg et le Gouvernement des États-Unis d'Amérique,
- Circulaire ECHA 2 FATCA
- loi du 24 juillet 2015 relative à FATCA

Ces documents se trouvent sur le site Internet de l'Administration des contributions directes. [http://www.impotsdirects.public.lu/echanges\\_electroniques/FATCA/index.html](http://www.impotsdirects.public.lu/echanges_electroniques/FATCA/index.html)

## <span id="page-19-0"></span>8.3. RÉFÉRENCES DE L'IRS

- FATCA User guide, ( 6.3 Appendix B Glossary of Terms) Nom du Guide: P5118
- FATCA XML User Guide Nom du Guide: P5124
- International Compliance Management Model (ICMM) Notifications User Guide 5189 https://www.irs.gov/pub/fatca/fatcareportsicmmnotificationxmlschemauserguide.pdf

Ces documents peuvent être consultés sur le site Internet de l'IRS [http://www.irs.gov](http://www.irs.gov/) en utilisant la fonction Search.

## <span id="page-19-1"></span>8.4. TRANSMETTEURS

- CETREL S.A. [https://www.sofie.lu](https://www.sofie.lu/)
- FUNDSQUARE [https://www.fundsquare.net](https://www.fundsquare.net/)

Luxembourg, le 18 févier 2016

Le Directeur des Contributions,

i.